# Лабораторная работа З

## Знакомство с VK API

### Задание

Создать HTML страницу с вложенным javascript, который бы выдавал список ID ваших друзей вконтакте. Для каждого друга необходимо вывести дополнительную информацию, согласно варианту.

### Дополнительное задание:

Оформить возвращенный JSON в виде таблицы HTML.

#### Теория

При использовании кроссдоменных запросов (а скрипт с нашей страницы будет, очевидно, обращаться к другому домену) использовать метод XMLHttpRequest невозможно, поскольку вступает в действие ограничение «Same Origin» («тот же источник»). Эта политика ограничивает доступ окон и фреймов друг к другу, а также влияет на АЈАХ-запросы к серверу. Причина, по которой оно существует – безопасность. Если есть два окна, в одном из которых vasya-pupkin.com, а в другом gmail.com, то мы бы не хотели, чтобы скрипт из первого мог читать нашу почту.

Для кросдоменных запросов нам необходимо использовать JSONP. Для удобства использования мы будем пользоваться фреймворком jQuery. В заголовке нашей страницы необходимо подключить его, например, с адреса https://code.jquery.com/jquery-3.6.0.min.js

Как подключить: https://releases.jquery.com/ (нужна minified версия) Далее мы будем пользоваться функцией getJSON:

```
<script
  src="https://code.jquery.com/jquery-3.6.0.min.js"
  integrity="sha256-/xUj+30JU5yExlg6GSYGSHk7tPXikynS7ogEvDej/m4="
  crossorigin="anonymous"></script>
  <script>
    const method = 'friends.get'
    const userId = '123'const token = '231213123'const version = 15.131const fields = ' *'const data = $.aetJSON(`https://api.vk.com/method/${method}?
user id=${userId}&access token=${token}&v=${version}&fields=${fields}`.
      (data) \Rightarrow fconsole.log('Out data is: ', data);
      \mathcal{L}\lambda</script>
```
**АРІ ВКонтакте** — это интерфейс, который позволяет получать информацию из базы данных vk.com с помощью http-запросов к специальному серверу. Вам не нужно знать в подробностях, как устроена база, из каких таблиц и полей каких типов она состоит - достаточно того, что API-запрос об этом «знает». Синтаксис запросов и тип возвращаемых ими данных строго определены на стороне самого сервиса.

Например, для получения данных о пользователе с идентификатором 210700286 необходимо составить запрос такого вида: https://api.vk.com/method/users.get? user\_id=210700286&access\_token=\${service\_key}&v=5.131&fields=\*

Рассмотрим отдельно все его составляющие:

- https:// протокол соединения.
- api.vk.com/method адрес API-сервиса.
- users.get название методаАРІ ВКонтакте. Методы представляют собой условные команды, которые соответствуют той или иной операции с базой данных - получение информации, запись или удаление. Например, users.get - метод для получения информации о пользователе, video.add — метод для добавления видеозаписи в свой список, likes.delete метод для удаления отметки «Мне нравится». Все методы разделены на секции. Например, для работы с сообществами Вам нужны методы секции groups, для работы с фотографиями photos, и так далее. Полный список методов по секциям, а также консоль для отправки запросов доступенна этой странице
- ?user\_id=210700286&v=5.131 параметры запроса. После названия метода нужно передать его входные данные (если они есть) — как обычные GET-параметры в http-запросе. В нашем примере мы сообщаем серверу, что хотим получить данные о пользователе с id=210700286и формат этих данных должен соответствовать версии API 5.131 (о версиях мы еще поговорим позже). Также для работы вам необходимо указать сервисный ключ доступа. Входные параметры всегда перечислены на странице с описанием метода.

Ответ на наш запрос выглядит так:

```
\{"response": [
           \left\{ \right."id": 210700286.
                "first name": "Lindsev"
                "last name": "Stirling"
          \}\overline{1}\}
```
Структура ответа каждого метода также строго задана, и при работе с АРІ вы заранее знаете, что в поле id придет число, а в поле first\_name - строка. Такие правила оговариваются на страницах с описанием метода и соответствующих объектов, которые он возвращает в ответе приложения.

В примере был использован метод users.get.для вызова которого с апреля 2017 года необходимо зарегистрировать свое приложение, чтобы использовать возможности АРІ ВКонтакте.

Откройте страницу "Управление" в левом меню, затем нажмите "Создать" — вы попадете на страницу Нужно выбрать один из трех типов приложений:

- Встраиваемое приложение это те самые приложения, которые Вы можете видеть в нашем каталоге https://vk.com/apps. Они загружаются непосредственно на сервер ВКонтакте (Flash) или встраиваются во фрейме с внешнего сайта.
- Standalone-приложение это API\_ID для мобильного или десктопного клиента, внешнего сайта, где работа с API будет вестись из Javascript. Основная мысль в том, что запросы к API должны осуществляться с устройства пользователя. В интерфейсе приложения с таким типом доступны настройки SDK и подключение сертификатов для push-уведомлений.
- Сайт регистрация АРІ\_ІDдля внешнего сайта и работы с АРІ с сервера. Например, если Вы хотите написать скрипт на PHP с использованием API ВК, Вам нужен именно этот вариант.

Выберите первый тип, Standalone. После подтверждения действия вы попадете на страницу с информацией о приложении.

Откройте вкладку Настройки в меню слева. Вы увидите поле "ID приложения", в котором будет указано число, например, 5490057. Это число - идентификатор приложения, он же APLID, APP\_ID, client\_id, оно потребуется Вам в дальнейшей работе.

#### Сервисный ключ доступа

Сервисный ключ нужен для запросов, которые не требуют авторизации пользователя или сообщества. Это такие методы, как secure.sendNotification для отправки уведомлений от приложения, или secure.addAppEvent для добавления информации о достижениях, а также, начиная с апреля 2017 года, открытые методы, например, users.get.

Получить сервисный ключ доступа можно в настройках вашего приложения. Ключ не привязан к IPадресу при использовании с открытыми методами, срок его действия не ограничен. Если ключ был скомпрометирован, вы можете сгенерировать новый ключ, при этом старый будет аннулирован.

Сервисный ключ доступа идентифицирует Ваше приложение. Все запросы к АРІ, совершённые с использованием вашего ключа доступа, будут считаться совершёнными от имени вашего приложения. Сервисный ключ доступа можно использовать только для запросов с серверной стороны приложения, его нельзя передавать и хранить на клиенте. А иначе злоумышленники будут совершать действия от имени вашего приложения так как весь код клиентского приложения можно легко просмотреть через панель разработчика.

Для запросов к методам secure сервисный ключ привязан к IP-адресу, с которого был сгенерирован.

#### Варианты

Для удобства во время написания кода можно тестировать запросы прямо на странице конкретного метода в документации к VPAPI

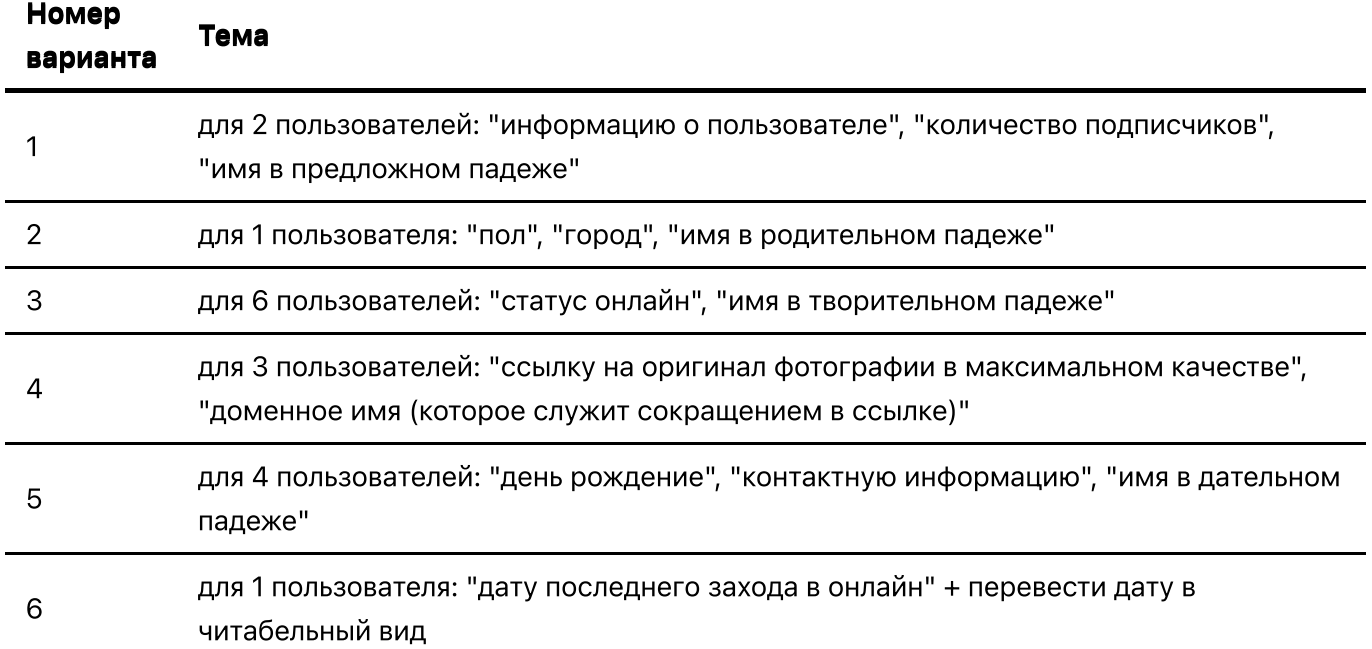